## **Verified.Me: Adding a Connection**

A Connection is a trusted organization that has certain information about you. Once you've added a Connection on Verified.Me, you can expressly authorize them to share that information with a service provider through the Verified.Me service to help verify your identity and eligibility for service or product offerings.

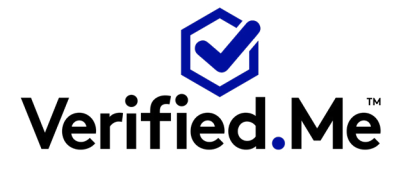

You've already created your first Connection through the signup process with your financial institution. Add more Connections from within the app to strengthen your profile and make new information available to share with service providers of your choice.

- 1. Open the Verified.Me app.
- 2. Authenticate with your financial institution.
- 3. Once you have successfully logged into Verified.Me, look for "My Connections" on the Home screen or tap on "Me" at the bottom of the screen.

On the Me screen, you will see a list of all Connections that you have previously added to your Verified.Me profile. Tap "Add Connections".

You will see a list of available Connections that you can add to your Verified.Me profile.

Select the Connection you want to add by tapping the plus sign next to their name.

You will then be taken to a screen to review the information you need to share with the Connection you selected to enable that Connection to be linked to your Verified.Me profile.

You can tap "Review" for more details, if you wish.

When ready, tap "Agree" to share the requested information with your selected Connection to help them verify your identity.

After tapping "Agree", Verified.Me will process your request.

Once the request has been completed, Verified.Me will display a success message informing you that the Connection you selected has been added to your profile. Tap "OK".

The app will display the Me screen including the newly added Connection.

You can always click on your Connections to review the information they will make available for you to share via Verified.Me.

Thank you for watching this instructional video. To learn more visit [www.verified.me](http://www.verified.me)